## Package 'workflows'

July 7, 2020

<span id="page-0-0"></span>Title Modeling Workflows

Version 0.1.2

Description Managing both a 'parsnip' model and a preprocessor, such as a model formula or recipe from 'recipes', can often be challenging. The goal of 'workflows' is to streamline this process by bundling the model alongside the preprocessor, all within the same object.

License MIT + file LICENSE

URL <https://github.com/tidymodels/workflows>,

<https://workflows.tidymodels.org>

BugReports <https://github.com/tidymodels/workflows/issues>

#### Depends  $R$  ( $>= 3.2$ )

**Imports** cli  $(>= 2.0.0)$ , ellipsis  $(>= 0.2.0)$ , generics, glue, hardhat  $(>= 0.1.4)$ , parsnip  $(>= 0.1.2)$ , rlang  $(>= 0.4.1)$ 

**Suggests** covr, knitr, magrittr, modeldata  $(>= 0.0.2)$ , recipes, rmarkdown, testthat  $(>= 2.3.0)$ 

VignetteBuilder knitr

Encoding UTF-8

LazyData true

RoxygenNote 7.1.1

NeedsCompilation no

Author Davis Vaughan [aut, cre], RStudio [cph]

Maintainer Davis Vaughan <davis@rstudio.com>

Repository CRAN

Date/Publication 2020-07-07 13:40:02 UTC

### <span id="page-1-0"></span>R topics documented:

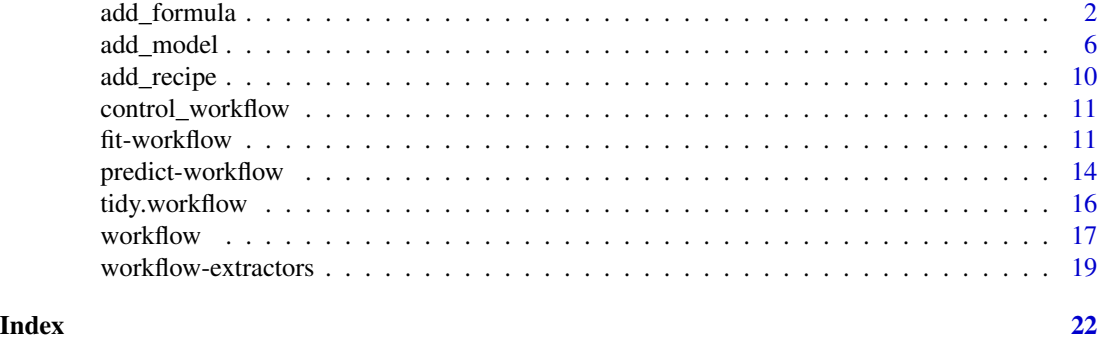

<span id="page-1-1"></span>add\_formula *Add formula terms to a workflow*

#### Description

- add\_formula() specifies the terms of the model through the usage of a formula.
- remove\_formula() removes the formula as well as any downstream objects that might get created after the formula is used for preprocessing, such as terms. Additionally, if the model has already been fit, then the fit is removed.
- update\_formula() first removes the formula, then replaces the previous formula with the new one. Any model that has already been fit based on this formula will need to be refit.

#### Usage

```
add_formula(x, formula, ..., blueprint = NULL)
```

```
remove_formula(x)
```

```
update_formula(x, formula, ..., blueprint = NULL)
```
#### Arguments

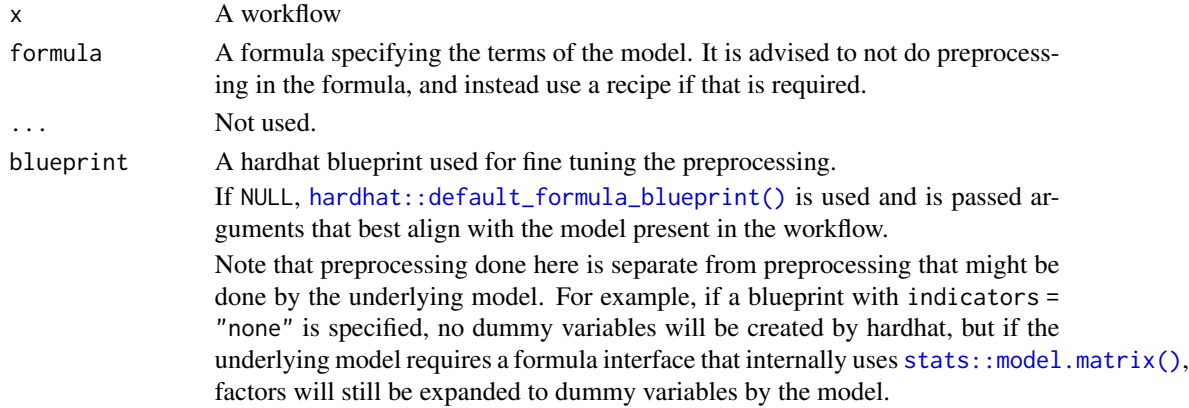

#### add\_formula 3

#### Details

To fit a workflow, one of add\_formula() or add\_recipe() *must* be specified, but not both.

#### Value

x, updated with either a new or removed formula preprocessor.

#### Formula Handling

Note that, for different models, the formula given to add\_formula() might be handled in different ways, depending on the parsnip model being used. For example, a random forest model fit using ranger would not convert any factor predictors to binary indicator variables. This is consistent with what ranger::ranger() would do, but is inconsistent with what stats::model.matrix() would do.

The documentation for parsnip models provides details about how the data given in the formula are encoded for the model if they diverge from the standard model.matrix() methodology. Our goal is to be consistent with how the underlying model package works.

#### How is this formula used?:

To demonstrate, the example below uses  $lm()$  to fit a model. The formula given to add\_formula() is used to create the model matrix and that is what is passed to lm() with a simple formula of body\_mass\_g  $\sim$  .:

```
library(parsnip)
library(workflows)
library(magrittr)
library(modeldata)
library(hardhat)
data(penguins)
lm_mod <- linear_reg() %>%
 set_engine("lm")
lm_wflow <- workflow() %>%
  add_model(lm_mod)
pre_encoded <- lm_wflow %>%
  add_formula(body_mass_g ~ species + island + bill_depth_mm) %>%
 fit(data = penguins)
pre_encoded_parsnip_fit <- pre_encoded %>%
 pull_workflow_fit()
pre_encoded_fit <- pre_encoded_parsnip_fit$fit
# The `lm()` formula is *not* the same as the `add_formula()` formula:
pre_encoded_fit
```

```
##
## Call:
## stats::lm(formula = .. y ~ ~ .. data = data)##
## Coefficients:
## (Intercept) speciesChinstrap speciesGentoo
## -1009.943 1.328 2236.865
## islandDream islandTorgersen bill_depth_mm
## 9.221 -18.433 256.913
```
This can affect how the results are analyzed. For example, to get sequential hypothesis tests, each individual term is tested:

```
anova(pre_encoded_fit)
```

```
## Analysis of Variance Table
##
## Response: ..y
## Df Sum Sq Mean Sq F value Pr(>F)
## speciesChinstrap 1 18642821 18642821 141.1482 <2e-16 ***
## speciesGentoo 1 128221393 128221393 970.7875 <2e-16 ***
## islandDream 1 13399 13399 0.1014 0.7503
## islandTorgersen 1 255 255 0.0019 0.9650
## bill_depth_mm 1 28051023 28051023 212.3794 <2e-16 ***
## Residuals 336 44378805 132080
## ---
## Signif. codes: 0 '***' 0.001 '**' 0.01 '*' 0.05 '.' 0.1 ' ' 1
```
#### Overriding the default encodings:

Users can override the model-specific encodings by using a hardhat blueprint. The blueprint can specify how factors are encoded and whether intercepts are included. As an example, if you use a formula and would like the data to be passed to a model untouched:

minimal <- default\_formula\_blueprint(indicators = "none", intercept = FALSE)

```
un_encoded <- lm_wflow %>%
  add_formula(
    body_mass_g \sim species + island + bill_depth_mm,
    blueprint = minimal) %>%
  fit(data = penguins)
un_encoded_parsnip_fit <- un_encoded %>%
  pull_workflow_fit()
un_encoded_fit <- un_encoded_parsnip_fit$fit
un_encoded_fit
##
## Call:
```
add\_formula 5

```
## stats::lm(formula = . . y ~ ~ . , data = data)##
## Coefficients:
## (Intercept) bill_depth_mm speciesChinstrap
## -1009.943 256.913 1.328
## speciesGentoo islandDream islandTorgersen
## 2236.865 9.221 -18.433
```
While this looks the same, the raw columns were given to  $lm()$  and that function created the dummy variables. Because of this, the sequential ANOVA tests groups of parameters to get column-level p-values:

```
anova(un_encoded_fit)
```

```
## Analysis of Variance Table
##
## Response: ..y
## Df Sum Sq Mean Sq F value Pr(>F)
## bill_depth_mm 1 48840779 48840779 369.782 <2e-16 ***
## species 2 126067249 63033624 477.239 <2e-16 ***
## island 2 20864 10432 0.079 0.9241
## Residuals 336 44378805 132080
## ---
## Signif. codes: 0 '***' 0.001 '**' 0.01 '*' 0.05 '.' 0.1 ' ' 1
```
#### Overriding the default model formula:

Additionally, the formula passed to the underlying model can also be customized. In this case, the formula argument of add\_model() can be used. To demonstrate, a spline function will be used for the bill depth:

```
library(splines)
custom_formula <- workflow() %>%
  add_model(
    lm_mod,
    formula = body_mass_g \sim species + island + ns(bill_depth_mm, 3)
  ) %>%
  add_formula(
    body_mass_g ~ species + island + bill_depth_mm,
    blueprint = minimal
  ) %>%
  fit(data = penguins)
custom_parsnip_fit <- custom_formula %>%
  pull_workflow_fit()
custom_fit <- custom_parsnip_fit$fit
custom_fit
##
```

```
## Call:
## stats::lm(formula = body_mass_g ~ species + island + ns(bill_depth_mm,
\# 3), data = data)
##
## Coefficients:
## (Intercept) speciesChinstrap speciesGentoo
## 1959.090 8.534 2352.137
## islandDream islandTorgersen ns(bill_depth_mm, 3)1
## 2.425 -12.002 1476.386
## ns(bill_depth_mm, 3)2 ns(bill_depth_mm, 3)3
## 3187.839 1686.996
```
#### Altering the formula:

Finally, when a formula is updated or removed from a fitted workflow, the corresponding model fit is removed.

custom\_formula\_no\_fit <- update\_formula(custom\_formula, body\_mass\_g ~ species)

```
try(pull_workflow_fit(custom_formula_no_fit))
```
## Error : The workflow does not have a model fit. Have you called `fit()` yet?

#### Examples

```
workflow <- workflow()
workflow <- add_formula(workflow, mpg ~ cyl)
workflow
remove_formula(workflow)
```
update\_formula(workflow, mpg ~ disp)

<span id="page-5-1"></span>add\_model *Add a model to a workflow*

#### **Description**

- add\_model() adds a parsnip model to the workflow.
- remove\_model() removes the model specification as well as any fitted model object. Any extra formulas are also removed.
- update\_model() first removes the model then adds the new specification to the workflow.

#### Usage

```
add\_model(x, spec, formula = NULL)remove_model(x)
```

```
update_model(x, spec, formula = NULL)
```
<span id="page-5-0"></span>

#### <span id="page-6-0"></span>add\_model 7 7

#### **Arguments**

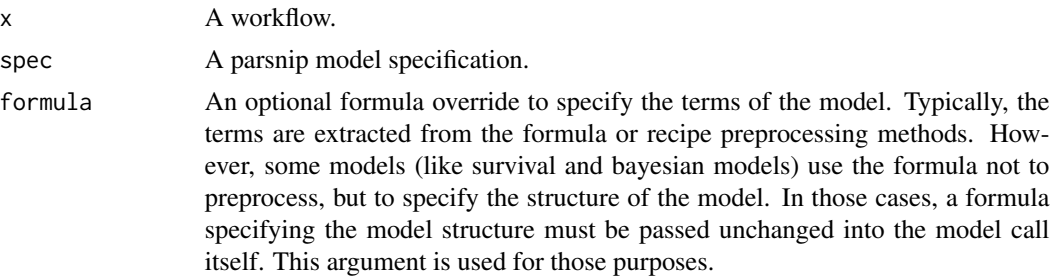

#### Details

add\_model() is a required step to construct a minimal workflow.

#### Value

x, updated with either a new or removed model.

#### Indicator Variable Details

Some modeling functions in R create indicator/dummy variables from categorical data when you use a model formula, and some do not. When you specify and fit a model with a workflow(), parsnip and workflows match and reproduce the underlying behavior of the user-specified model's computational engine.

#### Formula Preprocessor:

In the [modeldata::Sacramento](#page-0-0) data set of real estate prices, the type variable has three levels: "Residential", "Condo", and "Multi-Family". This base workflow() contains a formula added via [add\\_formula\(\)](#page-1-1) to predict property price from property type, square footage, number of beds, and number of baths:

```
set.seed(123)
```

```
library(parsnip)
library(recipes)
library(workflows)
library(modeldata)
```

```
data("Sacramento")
```

```
base_wf <- workflow() %>%
 add\_formula(price - type + sqft + beds + baths)
```
This first model does create dummy/indicator variables:

```
lm_spec <- linear_reg() %>%
  set_engine("lm")
base_wf %>%
 add_model(lm_spec) %>%
```

```
fit(Sacramento)
```

```
## == Workflow [trained] ================================================
## Preprocessor: Formula
## Model: linear_reg()
##
## -- Preprocessor ------------------------------------------------------
## price \sim type + sqft + beds + baths
##
## -- Model -------------------------------------------------------------
##
## Call:
## stats::lm(formula = ..y ~ ~ ., data = data)##
## Coefficients:
## (Intercept) typeMulti_Family typeResidential
## 32919.4 -21995.8 33688.6
## sqft beds baths
## 156.2 -29788.0 8730.0
```
There are five independent variables in the fitted model for this OLS linear regression. With this model type and engine, the factor predictor type of the real estate properties was converted to two binary predictors, typeMulti\_Family and typeResidential. (The third type, for condos, does not need its own column because it is the baseline level).

This second model does not create dummy/indicator variables:

```
rf_spec <- rand_forest() %>%
 set_mode("regression") %>%
 set_engine("ranger")
base_wf %>%
 add_model(rf_spec) %>%
 fit(Sacramento)
## == Workflow [trained] ================================================
## Preprocessor: Formula
## Model: rand_forest()
##
## -- Preprocessor ------------------------------------------------------
## price ~ type + sqft + beds + baths
##
## -- Model -------------------------------------------------------------
## Ranger result
##
## Call:
## ranger::ranger(formula = ..y \sim ., data = data, num.threads = 1, verbose = FALSE, seed = sample.int
##
## Type: Regression
## Number of trees: 500
## Sample size: 932
```
<span id="page-8-0"></span>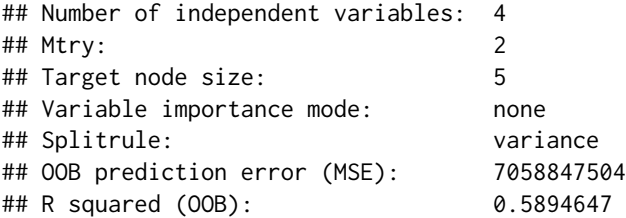

Note that there are four independent variables in the fitted model for this ranger random forest. With this model type and engine, indicator variables were not created for the type of real estate property being sold. Tree-based models such as random forest models can handle factor predictors directly, and don't need any conversion to numeric binary variables.

#### Recipe Preprocessor:

When you specify a model with a workflow() and a recipe preprocessor via [add\\_recipe\(\)](#page-9-1), the *recipe* controls whether dummy variables are created or not; the recipe overrides any underlying behavior from the model's computational engine.

```
library(parsnip)
lm_model <- linear_reg()
lm_model <- set_engine(lm_model, "lm")
regularized_model <- set_engine(lm_model, "glmnet")
workflow <- workflow()
workflow <- add_model(workflow, lm_model)
workflow
workflow <- add_formula(workflow, mpg ~ .)
workflow
remove_model(workflow)
fitted <- fit(workflow, data = mtcars)
fitted
remove_model(fitted)
remove_model(workflow)
update_model(workflow, regularized_model)
update_model(fitted, regularized_model)
```
<span id="page-9-1"></span><span id="page-9-0"></span>

#### Description

- add\_recipe() specifies the terms of the model and any preprocessing that is required through the usage of a recipe.
- remove\_recipe() removes the recipe as well as any downstream objects that might get created after the recipe is used for preprocessing, such as the prepped recipe. Additionally, if the model has already been fit, then the fit is removed.
- update\_recipe() first removes the recipe, then replaces the previous recipe with the new one. Any model that has already been fit based on this recipe will need to be refit.

#### Usage

```
add\_recipe(x, recipe, ..., blueprint = NULL)
```

```
remove_recipe(x)
```

```
update\_recipe(x, recipe, ..., blueprint = NULL)
```
#### Arguments

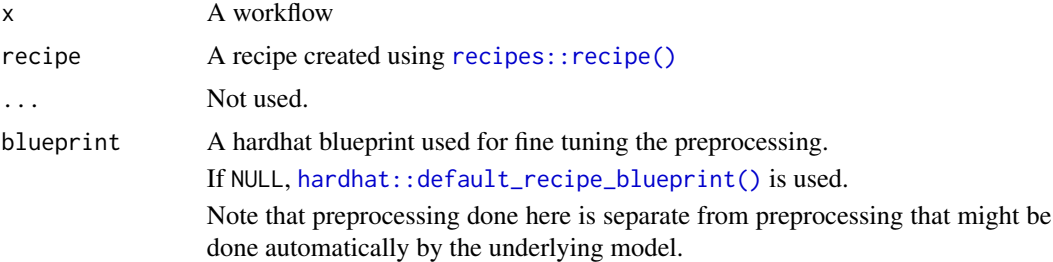

#### Details

To fit a workflow, one of add\_formula() or add\_recipe() *must* be specified, but not both.

#### Value

x, updated with either a new or removed recipe preprocessor.

```
library(recipes)
library(magrittr)
recipe <- recipe(mpg ~ cyl, mtcars) %>%
  step_log(cyl)
```
#### <span id="page-10-0"></span>control\_workflow 11

```
workflow <- workflow() %>%
 add_recipe(recipe)
workflow
remove_recipe(workflow)
update_recipe(workflow, recipe(mpg ~ cyl, mtcars))
```
<span id="page-10-1"></span>control\_workflow *Control object for a workflow*

#### Description

control\_workflow() holds the control parameters for a workflow.

#### Usage

```
control_workflow(control_parsnip = NULL)
```
#### Arguments

control\_parsnip

A parsnip control object. If NULL, a default control argument is constructed from [parsnip::control\\_parsnip\(\)](#page-0-0).

#### Value

A control\_workflow object for tweaking the workflow fitting process.

#### Examples

control\_workflow()

fit-workflow *Fit a workflow object*

#### <span id="page-10-2"></span>Description

Fitting a workflow currently involves two main steps:

- Preprocessing the data using a formula preprocessor, or by calling [recipes::prep\(\)](#page-0-0) on a recipe.
- Fitting the underlying parsnip model using [parsnip::fit.model\\_spec\(\)](#page-0-0).

#### <span id="page-11-0"></span>Usage

```
## S3 method for class 'workflow'
fit(object, data, ..., control = control_words("backflow())
```
#### Arguments

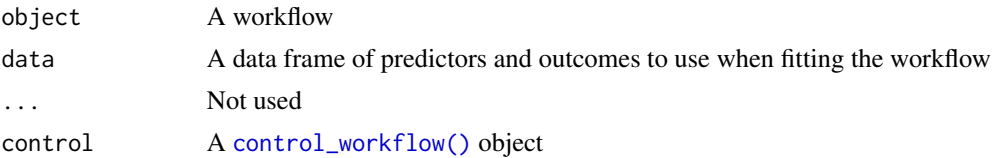

#### Details

In the future, there will also be *postprocessing* steps that can be added after the model has been fit.

#### Value

The workflow object, updated with a fit parsnip model in the object\$fit\$fit slot.

#### Indicator Variable Details

Some modeling functions in R create indicator/dummy variables from categorical data when you use a model formula, and some do not. When you specify and fit a model with a workflow(), parsnip and workflows match and reproduce the underlying behavior of the user-specified model's computational engine.

#### Formula Preprocessor:

In the [modeldata::Sacramento](#page-0-0) data set of real estate prices, the type variable has three levels: "Residential", "Condo", and "Multi-Family". This base workflow() contains a formula added via [add\\_formula\(\)](#page-1-1) to predict property price from property type, square footage, number of beds, and number of baths:

```
set.seed(123)
```

```
library(parsnip)
library(recipes)
library(workflows)
library(modeldata)
```

```
data("Sacramento")
```

```
base_wf <- workflow() %>%
 add\_formula(price ~ type + sqft + beds + baths)
```
This first model does create dummy/indicator variables:

```
lm_spec <- linear_reg() %>%
 set_engine("lm")
```
base\_wf %>%

#### fit-workflow 13

```
add_model(lm_spec) %>%
 fit(Sacramento)
## == Workflow [trained] ================================================
## Preprocessor: Formula
## Model: linear_reg()
##
## -- Preprocessor ------------------------------------------------------
## price \sim type + sqft + beds + baths
##
## -- Model -------------------------------------------------------------
##
## Call:
## stats::lm(formula = .. y ~ \sim ., data = data)
##
## Coefficients:
## (Intercept) typeMulti_Family typeResidential
## 32919.4 -21995.8 33688.6
## sqft beds baths
## 156.2 -29788.0 8730.0
```
There are five independent variables in the fitted model for this OLS linear regression. With this model type and engine, the factor predictor type of the real estate properties was converted to two binary predictors, typeMulti\_Family and typeResidential. (The third type, for condos, does not need its own column because it is the baseline level).

This second model does not create dummy/indicator variables:

```
rf_spec <- rand_forest() %>%
  set_mode("regression") %>%
 set_engine("ranger")
base_wf %>%
 add_model(rf_spec) %>%
 fit(Sacramento)
## == Workflow [trained] ================================================
## Preprocessor: Formula
## Model: rand_forest()
##
## -- Preprocessor ------------------------------------------------------
## price \sim type + sqft + beds + baths
##
## -- Model -------------------------------------------------------------
## Ranger result
##
## Call:
## ranger::ranger(formula = ..y \sim ., data = data, num.threads = 1, verbose = FALSE, seed = sample.int(10)
##
## Type: Regression
## Number of trees: 500
```
<span id="page-13-0"></span>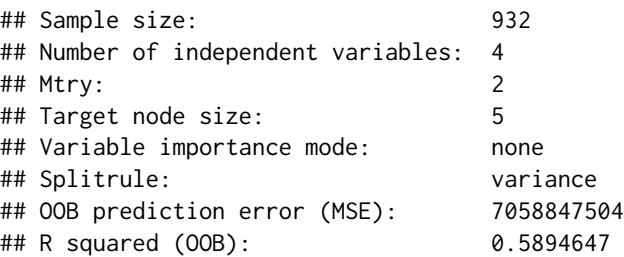

Note that there are four independent variables in the fitted model for this ranger random forest. With this model type and engine, indicator variables were not created for the type of real estate property being sold. Tree-based models such as random forest models can handle factor predictors directly, and don't need any conversion to numeric binary variables.

#### Recipe Preprocessor:

When you specify a model with a workflow() and a recipe preprocessor via [add\\_recipe\(\)](#page-9-1), the *recipe* controls whether dummy variables are created or not; the recipe overrides any underlying behavior from the model's computational engine.

```
library(parsnip)
library(recipes)
library(magrittr)
model <- linear_reg() %>%
 set_engine("lm")
base_wf <- workflow() %>%
 add_model(model)
formula_wf <- base_wf %>%
 add_formula(mpg ~ cyl + log(disp))
fit(formula_wf, mtcars)
recipe <- recipe(mpg ~ cyl + disp, mtcars) %>%
 step_log(disp)
recipe_wf <- base_wf %>%
 add_recipe(recipe)
fit(recipe_wf, mtcars)
```
#### <span id="page-14-0"></span>predict-workflow 15

#### Description

This is the predict() method for a fit workflow object. The nice thing about predicting from a workflow is that it will:

- Preprocess new\_data using the preprocessing method specified when the workflow was created and fit. This is accomplished using [hardhat::forge\(\)](#page-0-0), which will apply any formula preprocessing or call [recipes::bake\(\)](#page-0-0) if a recipe was supplied.
- Call [parsnip::predict.model\\_fit\(\)](#page-0-0) for you using the underlying fit parsnip model.

#### Usage

```
## S3 method for class 'workflow'
predict(object, new_data, type = NULL, opts = list(), ...)
```
#### Arguments

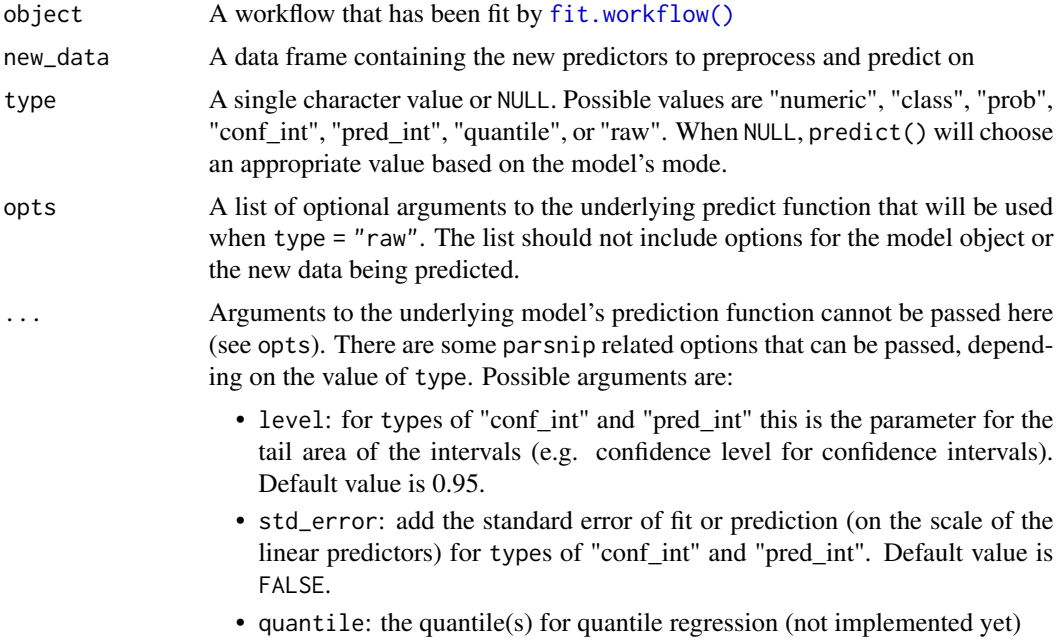

• time: the time(s) for hazard probability estimates (not implemented yet)

#### Value

A data frame of model predictions, with as many rows as new\_data has.

```
library(parsnip)
library(recipes)
library(magrittr)
training <- mtcars[1:20,]
```

```
testing <- mtcars[21:32,]
model <- linear_reg() %>%
  set_engine("lm")
workflow <- workflow() %>%
  add_model(model)
recipe <- recipe(mpg ~ cyl + disp, training) %>%
  step_log(disp)
workflow <- add_recipe(workflow, recipe)
fit_workflow <- fit(workflow, training)
# This will automatically `bake()` the recipe on `testing`,
# applying the log step to `disp`, and then fit the regression.
predict(fit_workflow, testing)
```
tidy.workflow *Tidy a workflow*

#### Description

This is a [generics::tidy\(\)](#page-0-0) method for a workflow that calls tidy() on either the underlying parsnip model or the recipe, depending on the value of what.

x must be a fitted workflow, resulting in fitted parsnip model or prepped recipe that you want to tidy.

#### Usage

```
## S3 method for class 'workflow'
tidy(x, what = "model", \dots)
```
#### Arguments

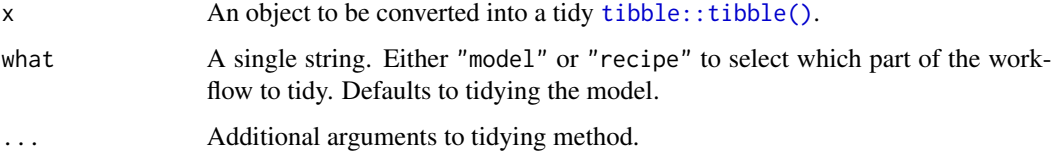

#### Details

To tidy the unprepped recipe, use [pull\\_workflow\\_preprocessor\(\)](#page-18-1) and tidy() that directly.

<span id="page-16-0"></span>

#### **Description**

A workflow is a container object that aggregates information required to fit and predict from a model. This information might be a recipe used in preprocessing, specified through [add\\_recipe\(\)](#page-9-1), or the model specification to fit, specified through [add\\_model\(\)](#page-5-1).

#### Usage

workflow()

#### Value

A new workflow object.

#### Indicator Variable Details

Some modeling functions in R create indicator/dummy variables from categorical data when you use a model formula, and some do not. When you specify and fit a model with a workflow(), parsnip and workflows match and reproduce the underlying behavior of the user-specified model's computational engine.

#### Formula Preprocessor:

In the [modeldata::Sacramento](#page-0-0) data set of real estate prices, the type variable has three levels: "Residential", "Condo", and "Multi-Family". This base workflow() contains a formula added via [add\\_formula\(\)](#page-1-1) to predict property price from property type, square footage, number of beds, and number of baths:

```
set.seed(123)
```

```
library(parsnip)
library(recipes)
library(workflows)
library(modeldata)
```

```
data("Sacramento")
```

```
base_wf <- workflow() %>%
  add_{\text{-}}formula(price \sim type + sqft + beds + baths)
```
This first model does create dummy/indicator variables:

```
lm_spec <- linear_reg() %>%
  set_engine("lm")
base_wf %>%
```

```
add_model(lm_spec) %>%
fit(Sacramento)
```
#### 18 workflow

```
## == Workflow [trained] ================================================
## Preprocessor: Formula
## Model: linear_reg()
##
## -- Preprocessor ------------------------------------------------------
## price \sim type + sqft + beds + baths
##
## -- Model -------------------------------------------------------------
##
## Call:
## stats::lm(formula = .. y ~ ~ ., data = data)##
## Coefficients:
## (Intercept) typeMulti_Family typeResidential
## 32919.4 -21995.8 33688.6
## sqft beds baths
## 156.2 -29788.0 8730.0
```
There are five independent variables in the fitted model for this OLS linear regression. With this model type and engine, the factor predictor type of the real estate properties was converted to two binary predictors, typeMulti\_Family and typeResidential. (The third type, for condos, does not need its own column because it is the baseline level).

This second model does not create dummy/indicator variables:

```
rf_spec <- rand_forest() %>%
 set_mode("regression") %>%
 set_engine("ranger")
base_wf %>%
 add_model(rf_spec) %>%
 fit(Sacramento)
## == Workflow [trained] ================================================
## Preprocessor: Formula
## Model: rand_forest()
##
## -- Preprocessor ------------------------------------------------------
## price ~ type + sqft + beds + baths
##
## -- Model -------------------------------------------------------------
## Ranger result
##
## Call:
## ranger::ranger(formula = ..y ~ ., data = data, num.threads = 1, verbose = FALSE, seed = sample.in
##
## Type: Regression
## Number of trees: 500
## Sample size: 932
## Number of independent variables: 4
## Mtry: 2
```
<span id="page-18-0"></span>workflow-extractors 19

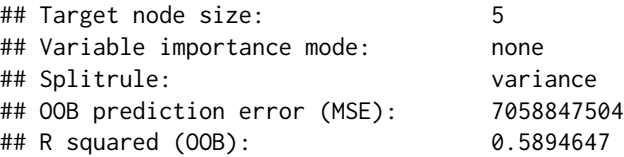

Note that there are four independent variables in the fitted model for this ranger random forest. With this model type and engine, indicator variables were not created for the type of real estate property being sold. Tree-based models such as random forest models can handle factor predictors directly, and don't need any conversion to numeric binary variables.

#### Recipe Preprocessor:

When you specify a model with a workflow() and a recipe preprocessor via [add\\_recipe\(\)](#page-9-1), the *recipe* controls whether dummy variables are created or not; the recipe overrides any underlying behavior from the model's computational engine.

#### Examples

```
library(parsnip)
library(recipes)
library(magrittr)
library(modeldata)
data("attrition")
model <- logistic_reg() %>%
 set_engine("glm")
base_wf <- workflow() %>%
 add_model(model)
formula_wf <- base_wf %>%
 add_formula(Attrition ~ BusinessTravel + YearsSinceLastPromotion + OverTime)
fit(formula_wf, attrition)
recipe <- recipe(Attrition ~ ., attrition) %>%
 step_dummy(all_nominal(), -Attrition) %>%
 step_corr(all_predictors(), threshold = 0.8)
recipe_wf <- base_wf %>%
 add_recipe(recipe)
fit(recipe_wf, attrition)
```
<span id="page-18-1"></span>workflow-extractors *Extract elements of a workflow*

#### Description

These functions extract various elements from a workflow object. If they do not exist yet, an error is thrown.

- pull\_workflow\_preprocessor() returns either the formula or recipe used for preprocessing.
- pull\_workflow\_spec() returns the parsnip model specification.
- pull\_workflow\_fit() returns the parsnip model fit.
- pull\_workflow\_mold() returns the preprocessed "mold" object returned from [hardhat::mold\(\)](#page-0-0). It contains information about the preprocessing, including either the prepped recipe or the formula terms object.
- pull\_workflow\_prepped\_recipe() returns the prepped recipe. It is extracted from the mold object returned from pull\_workflow\_mold().

#### Usage

```
pull_workflow_preprocessor(x)
```

```
pull_workflow_spec(x)
```

```
pull_workflow_fit(x)
```

```
pull_workflow_mold(x)
```

```
pull_workflow_prepped_recipe(x)
```
#### Arguments

x A workflow

#### Value

The extracted value from the workflow, x, as described in the description section.

```
library(parsnip)
library(recipes)
library(magrittr)
model <- linear_reg() %>%
  set_engine("lm")
recipe \le recipe(mpg \sim cyl + disp, mtcars) %>%
  step_log(disp)
base_wf <- workflow() %>%
  add_model(model)
recipe_wf <- add_recipe(base_wf, recipe)
```
<span id="page-19-0"></span>

#### workflow-extractors 21

```
formula_wf <- add_{\text{formula}}(base_{\text{w}}f, \text{mpg} \sim cyl + log(disp))fit_recipe_wf <- fit(recipe_wf, mtcars)
fit_formula_wf <- fit(formula_wf, mtcars)
# The preprocessor is either a recipe or a formula
pull_workflow_preprocessor(recipe_wf)
pull_workflow_preprocessor(formula_wf)
# The `spec` is the parsnip spec before it has been fit.
# The `fit` is the fit parsnip model.
pull_workflow_spec(fit_formula_wf)
pull_workflow_fit(fit_formula_wf)
# The mold is returned from `hardhat::mold()`, and contains the
# predictors, outcomes, and information about the preprocessing
# for use on new data at 'predict()' time.
pull_workflow_mold(fit_recipe_wf)
# A useful shortcut is to extract the prepped recipe from the workflow
pull_workflow_prepped_recipe(fit_recipe_wf)
# That is identical to
identical(
 pull_workflow_mold(fit_recipe_wf)$blueprint$recipe,
 pull_workflow_prepped_recipe(fit_recipe_wf)
\overline{)}
```
# <span id="page-21-0"></span>Index

add\_formula, [2](#page-1-0) add\_formula(), *[7](#page-6-0)*, *[12](#page-11-0)*, *[17](#page-16-0)* add\_model, [6](#page-5-0) add\_model(), *[17](#page-16-0)* add\_recipe, [10](#page-9-0) add\_recipe(), *[9](#page-8-0)*, *[14](#page-13-0)*, *[17](#page-16-0)*, *[19](#page-18-0)* control\_workflow, [11](#page-10-0) control\_workflow(), *[12](#page-11-0)* fit-workflow, [11](#page-10-0) fit.workflow *(*fit-workflow*)*, [11](#page-10-0) fit.workflow(), *[15](#page-14-0)* generics::tidy(), *[16](#page-15-0)* hardhat::default\_formula\_blueprint(), *[2](#page-1-0)* hardhat::default\_recipe\_blueprint(), *[10](#page-9-0)* hardhat::forge(), *[15](#page-14-0)* hardhat::mold(), *[20](#page-19-0)* modeldata::Sacramento, *[7](#page-6-0)*, *[12](#page-11-0)*, *[17](#page-16-0)* parsnip::control\_parsnip(), *[11](#page-10-0)* parsnip::fit.model\_spec(), *[11](#page-10-0)* parsnip::predict.model\_fit(), *[15](#page-14-0)* predict-workflow, [14](#page-13-0) predict.workflow *(*predict-workflow*)*, [14](#page-13-0) pull\_workflow\_fit *(*workflow-extractors*)*, [19](#page-18-0) pull\_workflow\_mold *(*workflow-extractors*)*, [19](#page-18-0) pull\_workflow\_prepped\_recipe *(*workflow-extractors*)*, [19](#page-18-0) pull\_workflow\_preprocessor *(*workflow-extractors*)*, [19](#page-18-0) pull\_workflow\_preprocessor(), *[16](#page-15-0)* pull\_workflow\_spec *(*workflow-extractors*)*, [19](#page-18-0)

recipes::bake(), *[15](#page-14-0)* recipes::prep(), *[11](#page-10-0)* recipes::recipe(), *[10](#page-9-0)* remove\_formula *(*add\_formula*)*, [2](#page-1-0) remove\_model *(*add\_model*)*, [6](#page-5-0) remove\_recipe *(*add\_recipe*)*, [10](#page-9-0)

```
stats::model.matrix(), 2
```

```
tibble::tibble(), 16
tidy.workflow, 16
```

```
update_formula (add_formula), 2
update_model (add_model), 6
update_recipe (add_recipe), 10
```

```
workflow, 17
workflow-extractors, 19
```